# **Medidas de tiempo**

#### Tiempos de transición

- Transiciones entre niveles en una señal binaria
- La medida se hace sobre una única señal

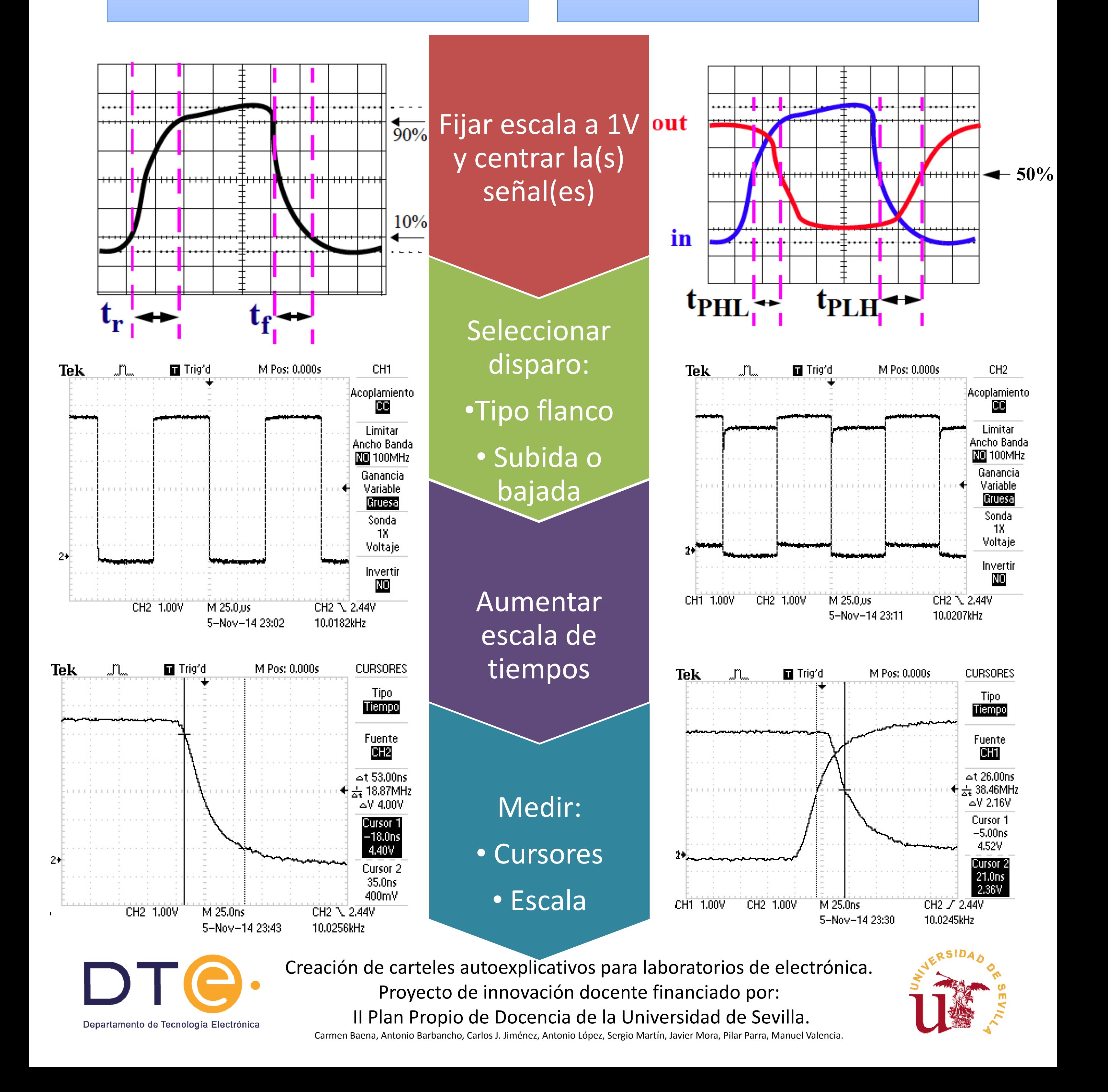

#### Tiempos de propagación

- Respuesta a un cambio en una entrada
- La medida involucra a dos señales

Creación de carteles autoexplicativos para laboratorios de electrónica. Proyecto de innovación docente financiado por: II Plan Propio de Docencia de la Universidad de Sevilla.

Carmen Baena, Antonio Barbancho, Carlos J. Jiménez, Antonio López, Sergio Martín, Javier Mora, Pilar Parra, Manuel Valencia.

### **Medida de tensiones**

- 1. Conectar el cable negro en c y el rojo en d.
- 2. Situar el selector b en V= (medidas de continua) o V~ (alterna).
- 3. Hacer las medidas en paralelo.

#### **Medida de intensidades**

- 1. Conectar el cable negro en c y el<br>
rojo en e1 (hasta 20A, no protegido) o e2 (protegido por fusible de 200mA).
- 2. Situar el selector b en A= (medidas de continua) o A~ (alterna).
- 3. Hacer las medidas en serie.

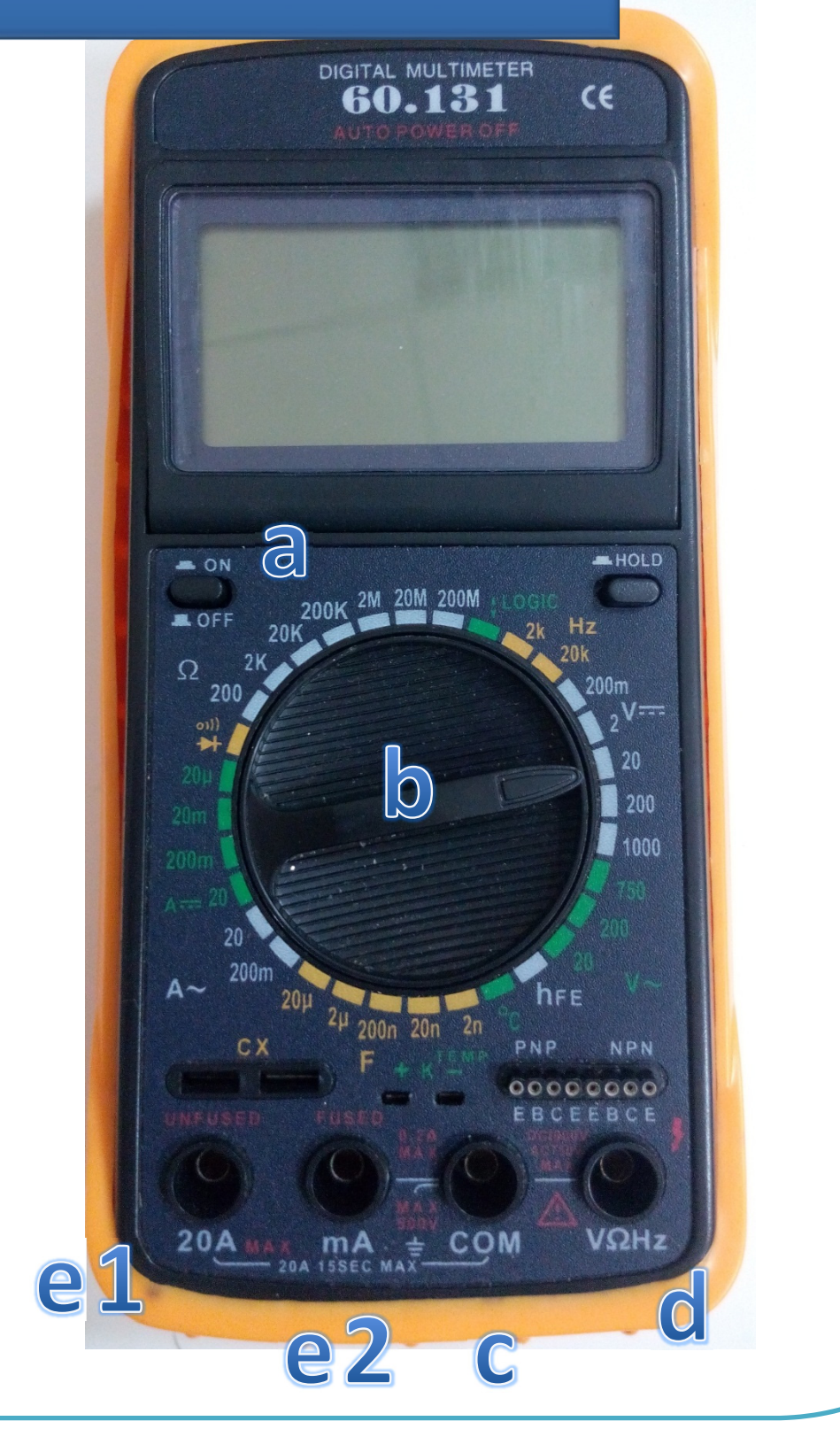

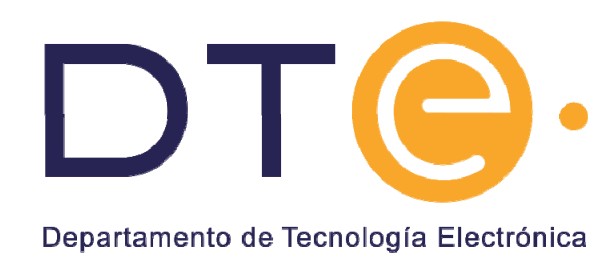

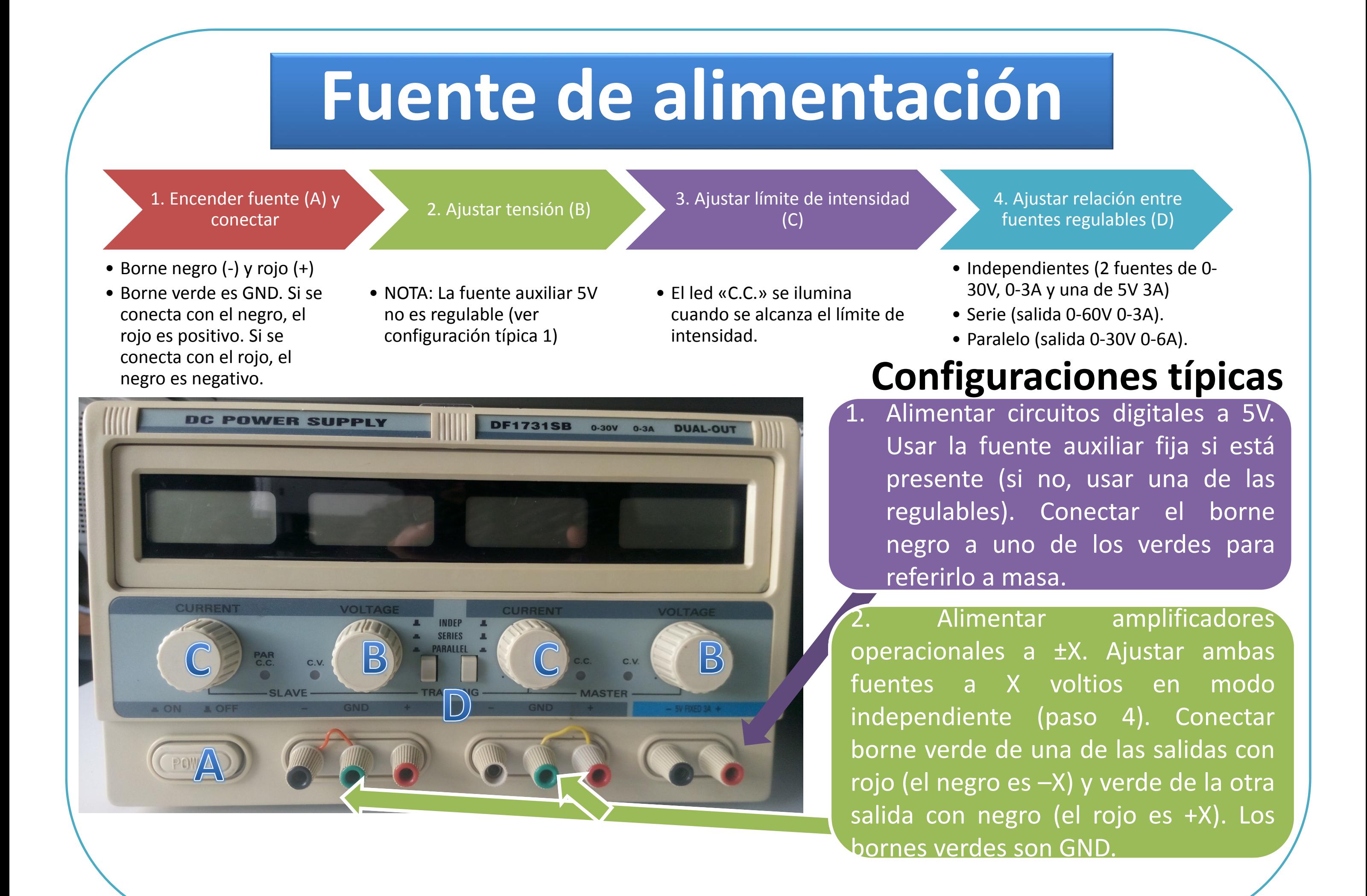

#### **Polímetro**

# **Generador de funciones**

Creación de carteles autoexplicativos para laboratorios de electrónica. Proyecto de innovación docente financiado por: II Plan Propio de Docencia de la Universidad de Sevilla.

**RSIDA** 

Carmen Baena, Antonio Barbancho, Carlos J. Jiménez, Antonio López, Sergio Martín, Javier Mora, Pilar Parra, Manuel Valencia.

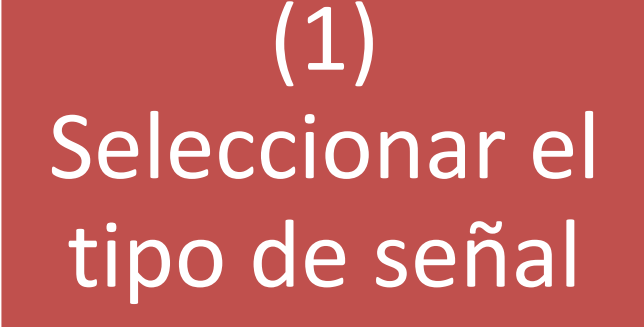

(2) Fijar el período o la frecuencia

(3) Conectar la salida al osciloscopio

(4) Ajustar:

• Amplitud • Offset

## Pasos de configuración:

(2) Fijar la frecuencia (1) Selección del tipo de señal

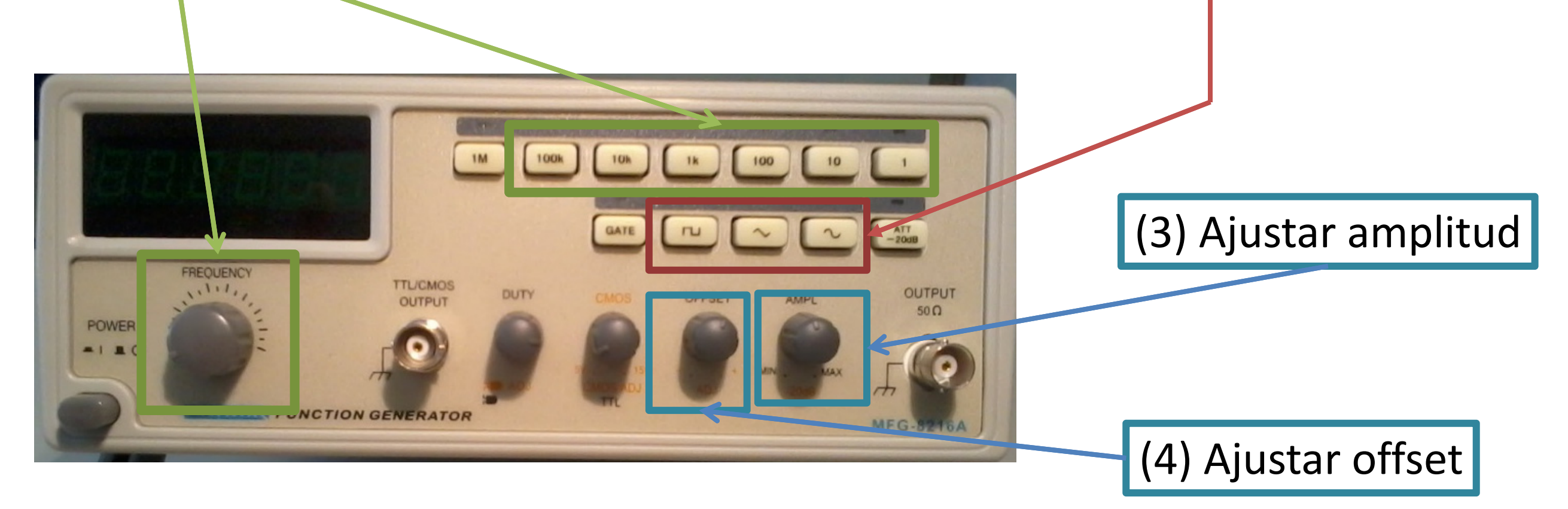

Genera señales periódicas

Tipo de señal:

- Cuadradas
- Triangulares
- Senoidales

### Parámetros a configurar

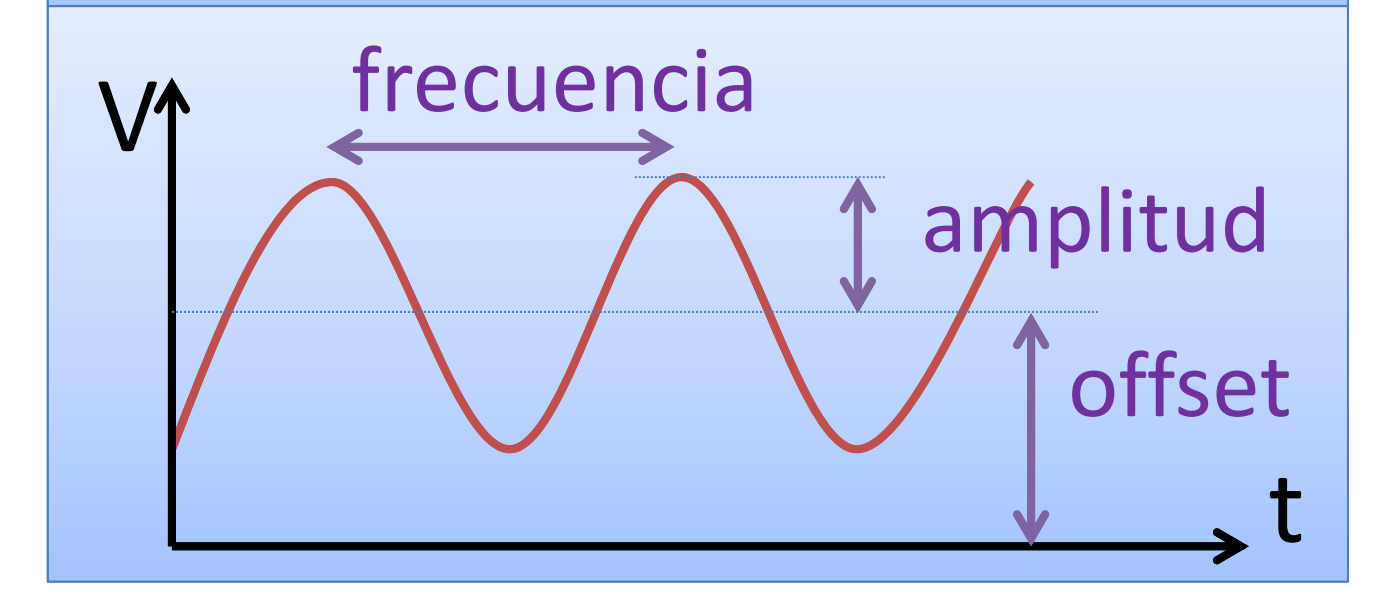

## Otros generadores de funciones

(1) Tipo de señal, (2) Ajuste de frecuencia, (3) Ajuste de amplitud, (4) Ajuste de offset

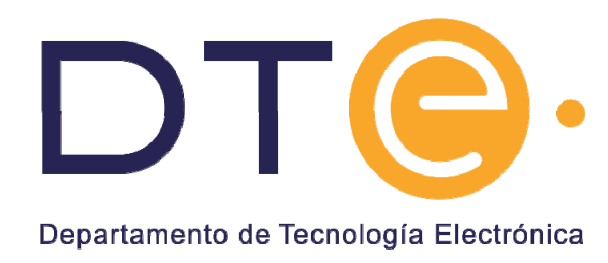

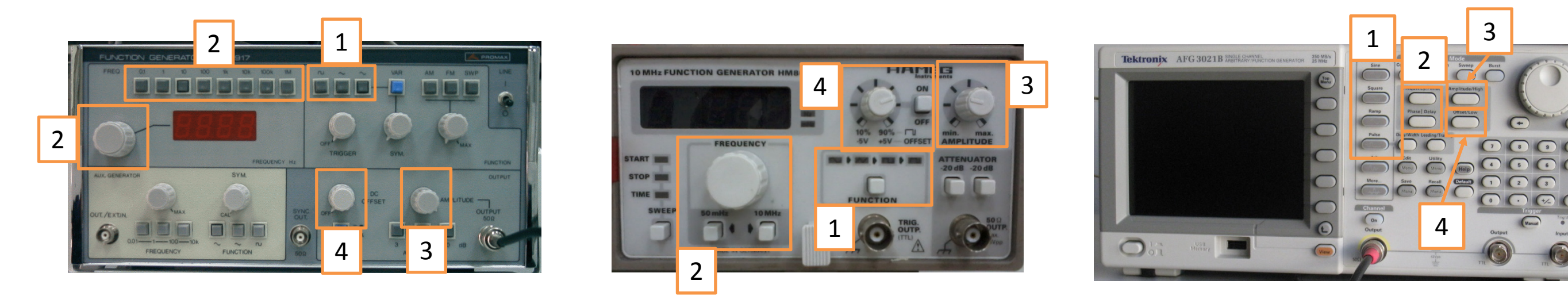

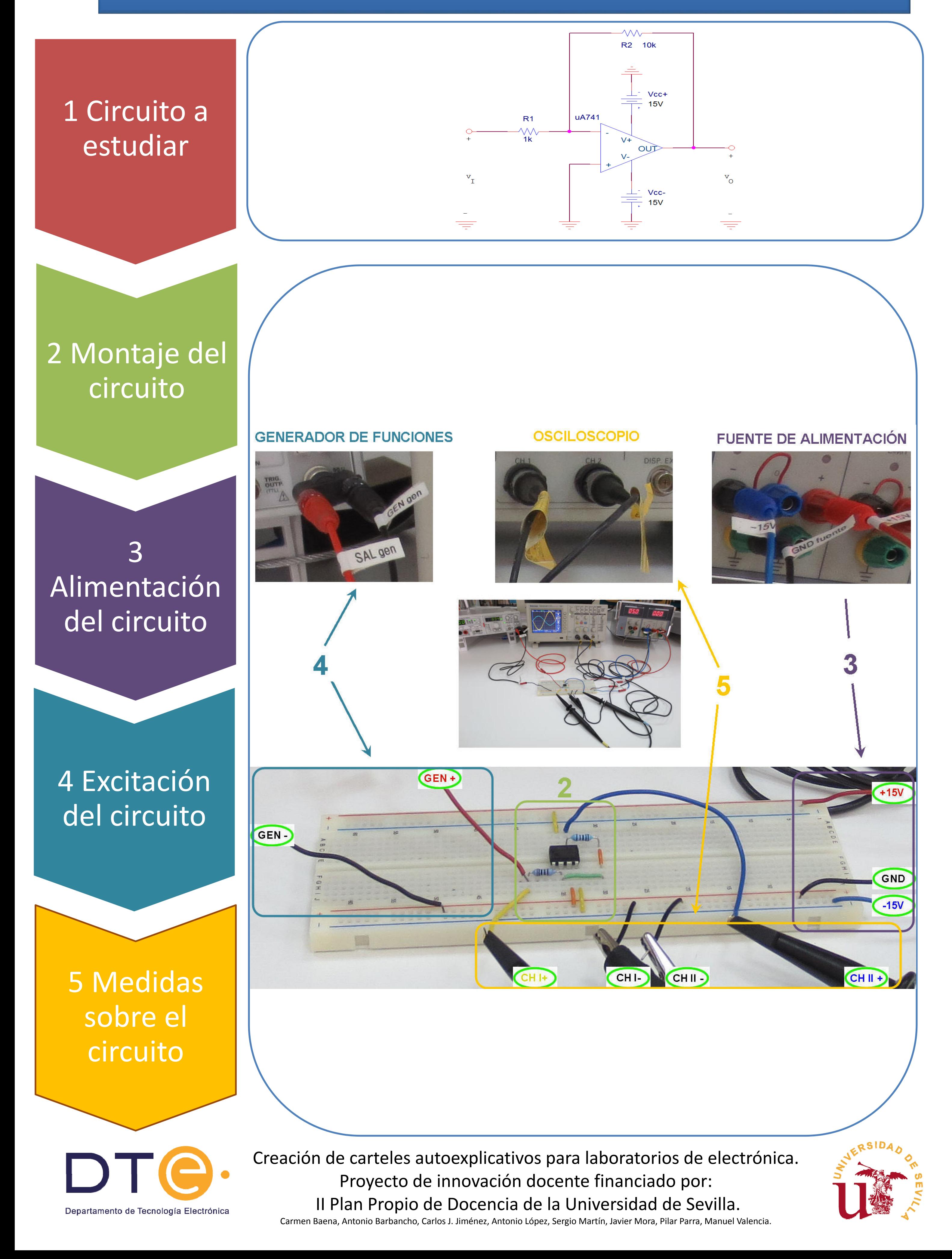

# **Montaje de circuito analógico**

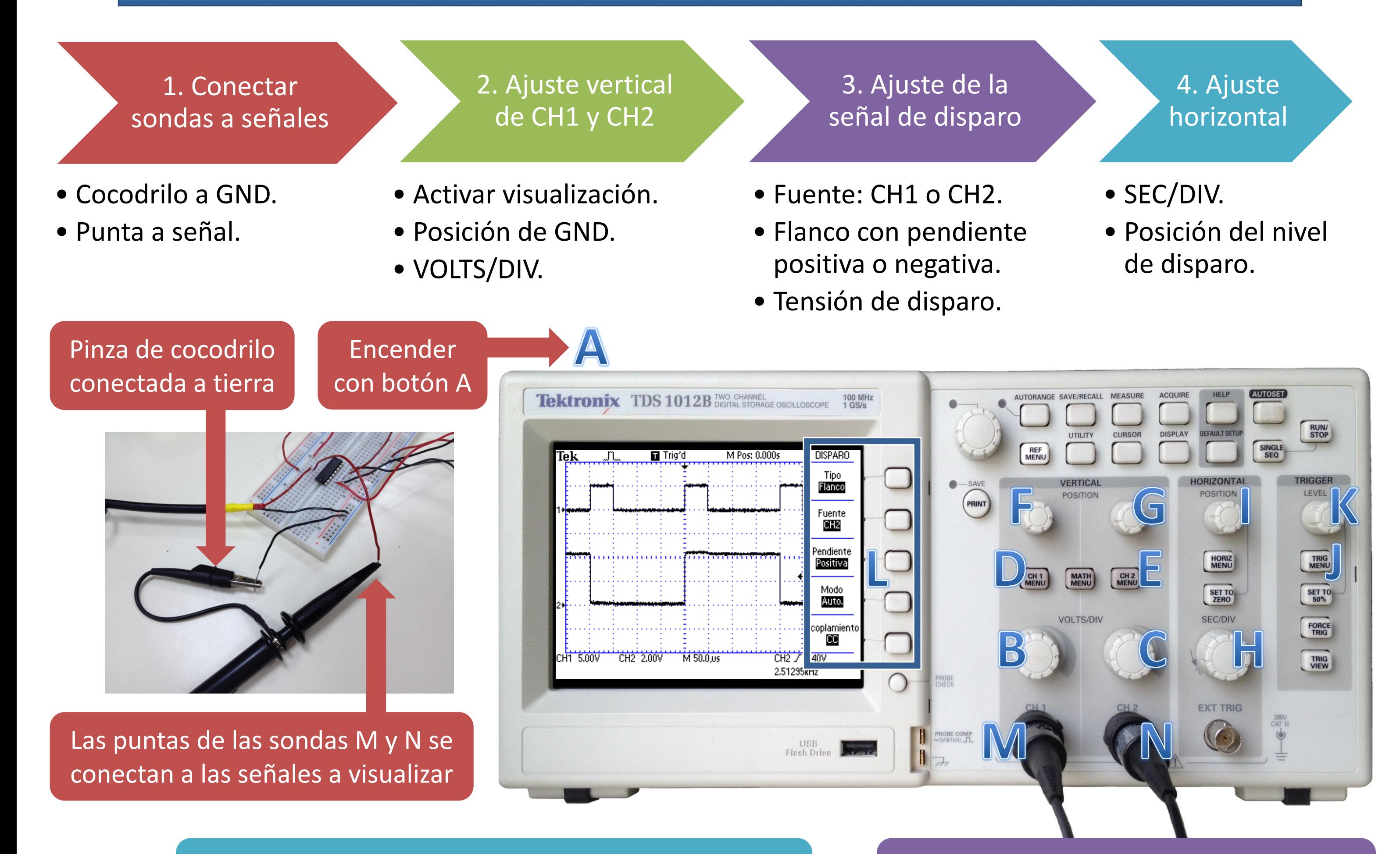

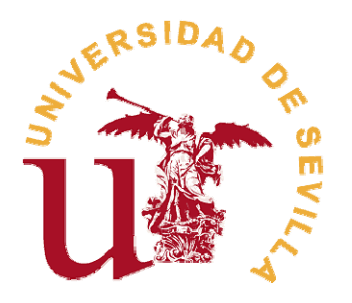

1. Con botón J abrir el menú DISPARO,

2. Con mando I mover posición horizontal en pantalla

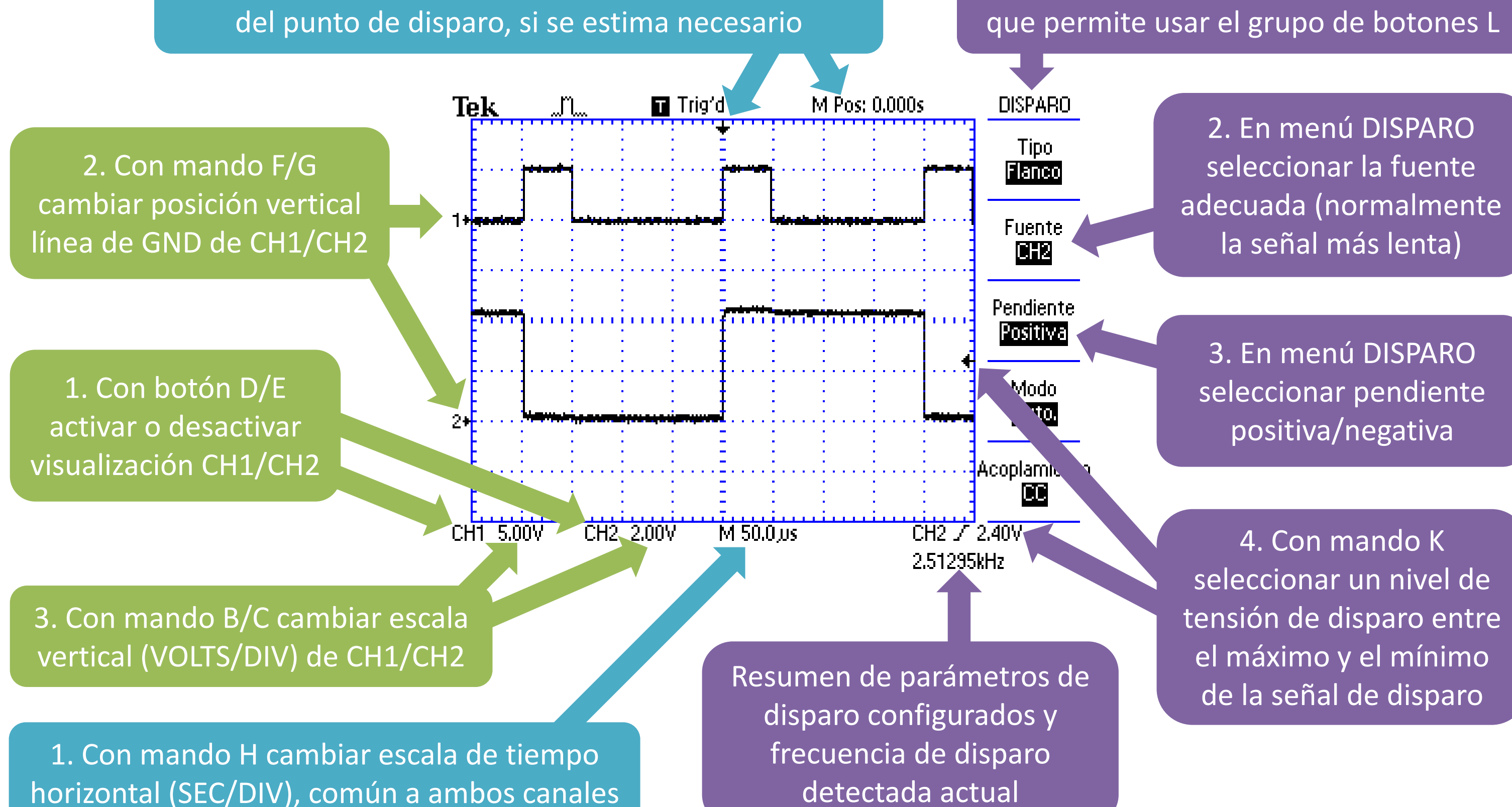

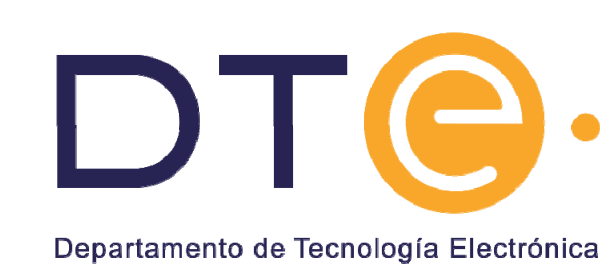

# **Osciloscopio**

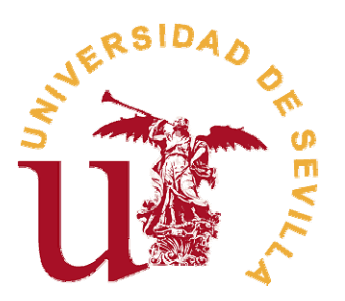

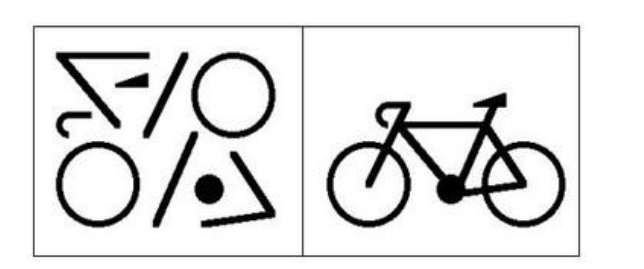

# **Solución de problemas**

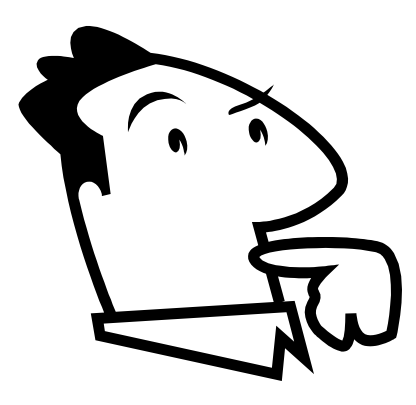

# 1. Sabes cómo funciona el circuito?

- ¿Qué esperas que haya en las salidas?
- Consulta el estudio teórico

- Comprueba que la configuración de las fuentes y generadores de señales son correctas
- Comprueba que las escalas del osciloscopio son las adecuadas

# 4. ¿Qué parte del circuito falla?

# 2. ¿Está el circuito bien montado? Revisa el montaje

• Verifica que cada cable del esquema se corresponde con un cable del montaje

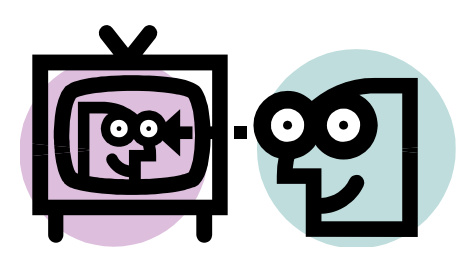

- Confirma que el circuito está correctamente colocado
- Comprueba las conexiones de alimentación y tierra

# 3. ¿Están bien generadas las señales?

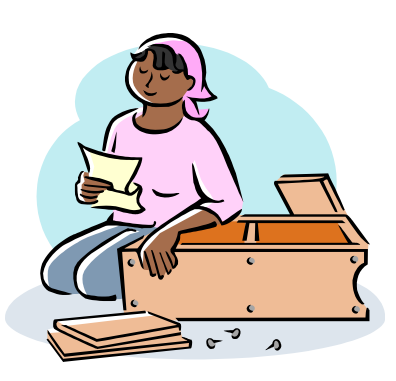

- Ve comprobando el funcionamiento de distintas partes:
- • Coloca la sonda del osciloscopio en lugares intermedios
- • Sustituye cables que puedan estar defectuosos
- • Sustituye componentes: integrados, condensadores…

5. Sólo cuando hayas hecho todas estas comprobaciones puedes avisar al profesor.

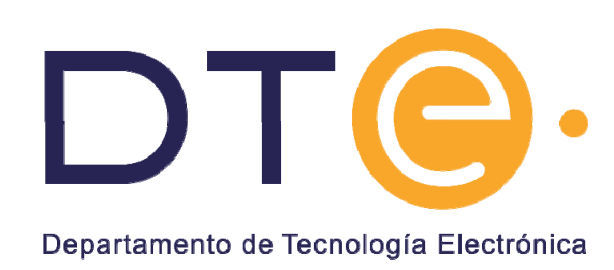

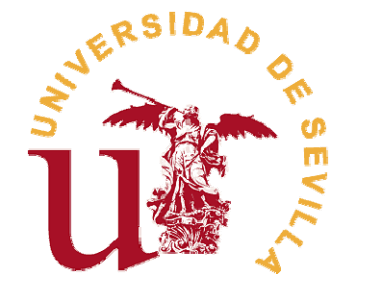

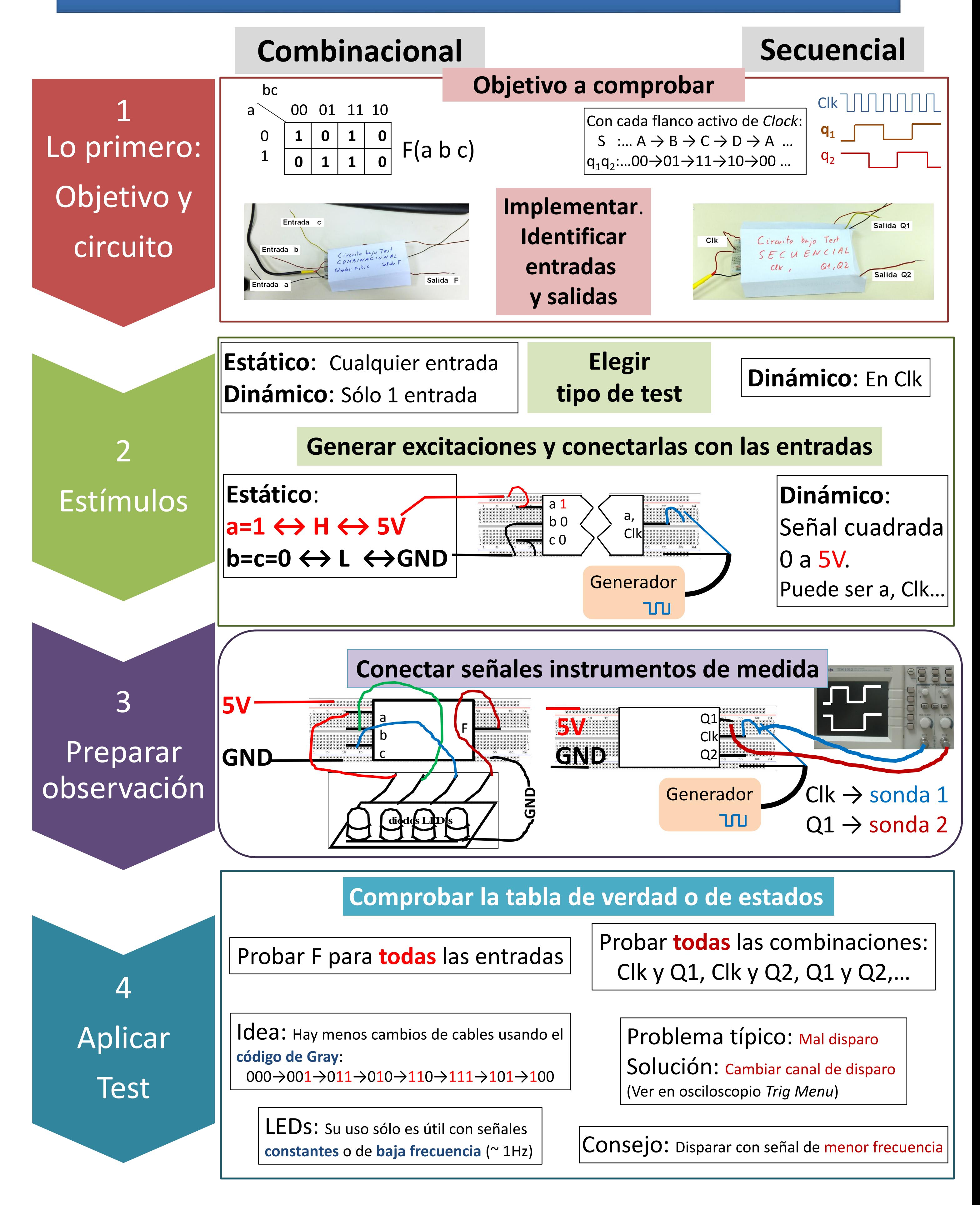

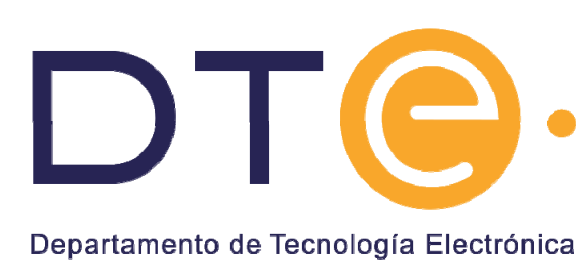

# **Proceso de test (caso digital)**

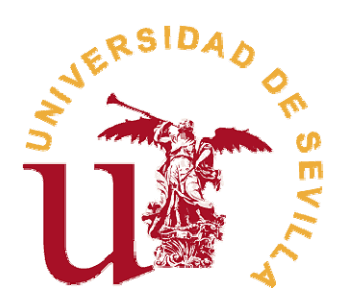

 $\boldsymbol{\varDelta}$ Aplicar valores a las entradas

# **Montaje de circuitos digitales**

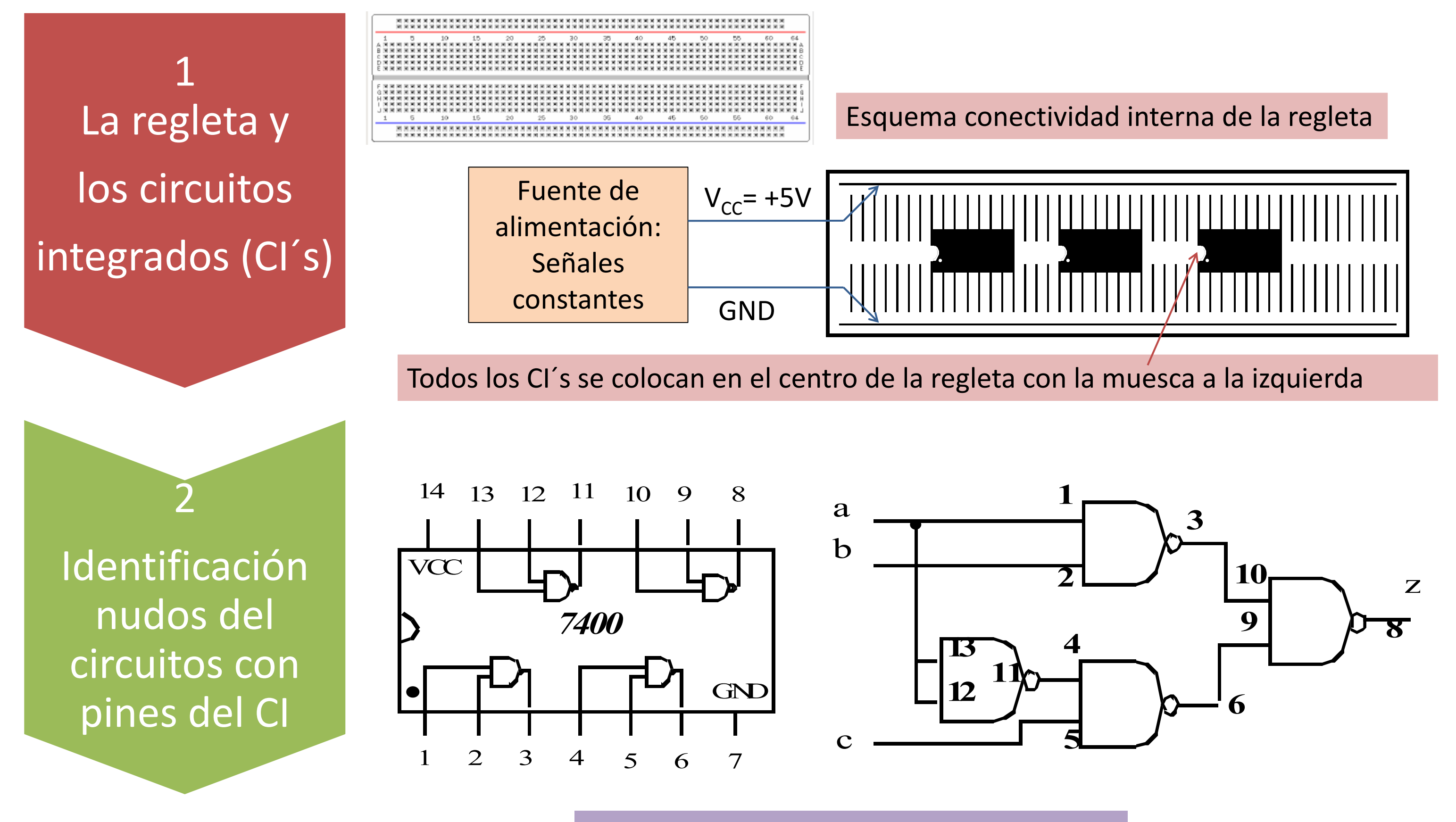

3 Polarización de CI´s y conexiones

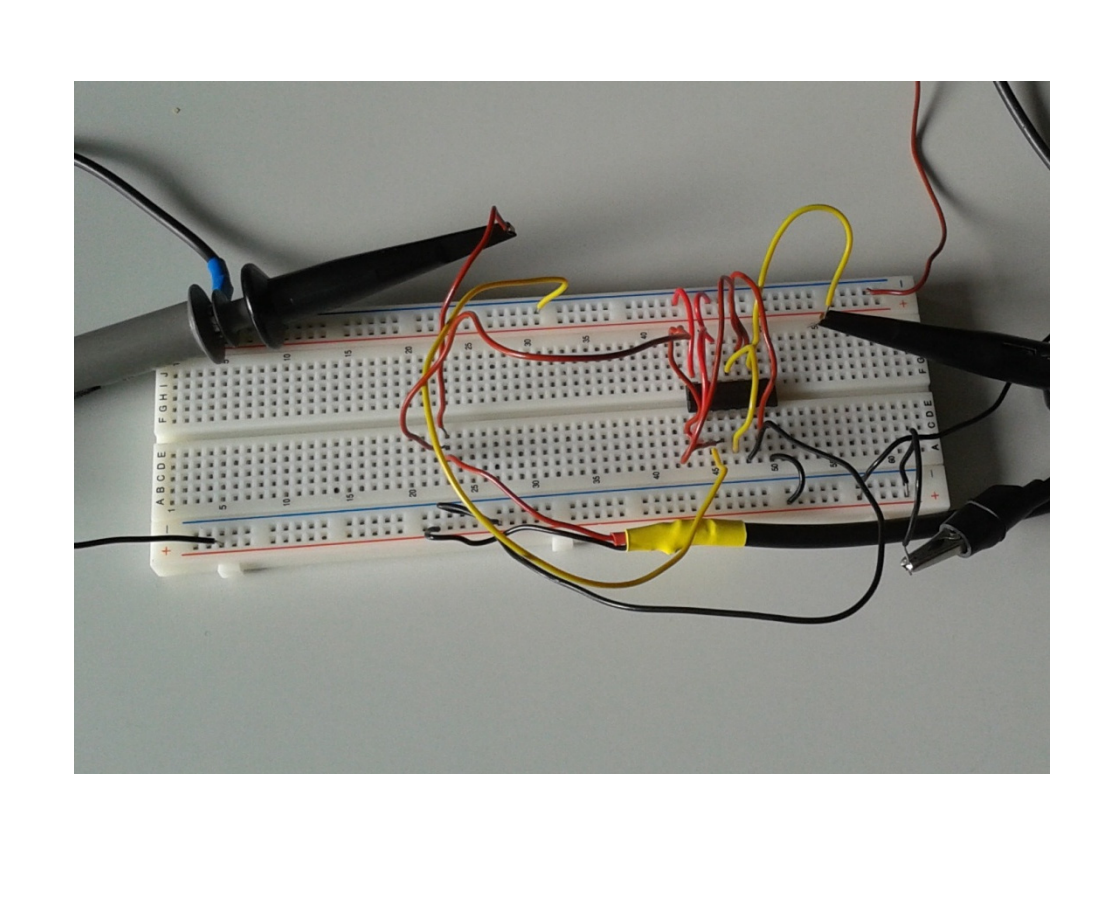

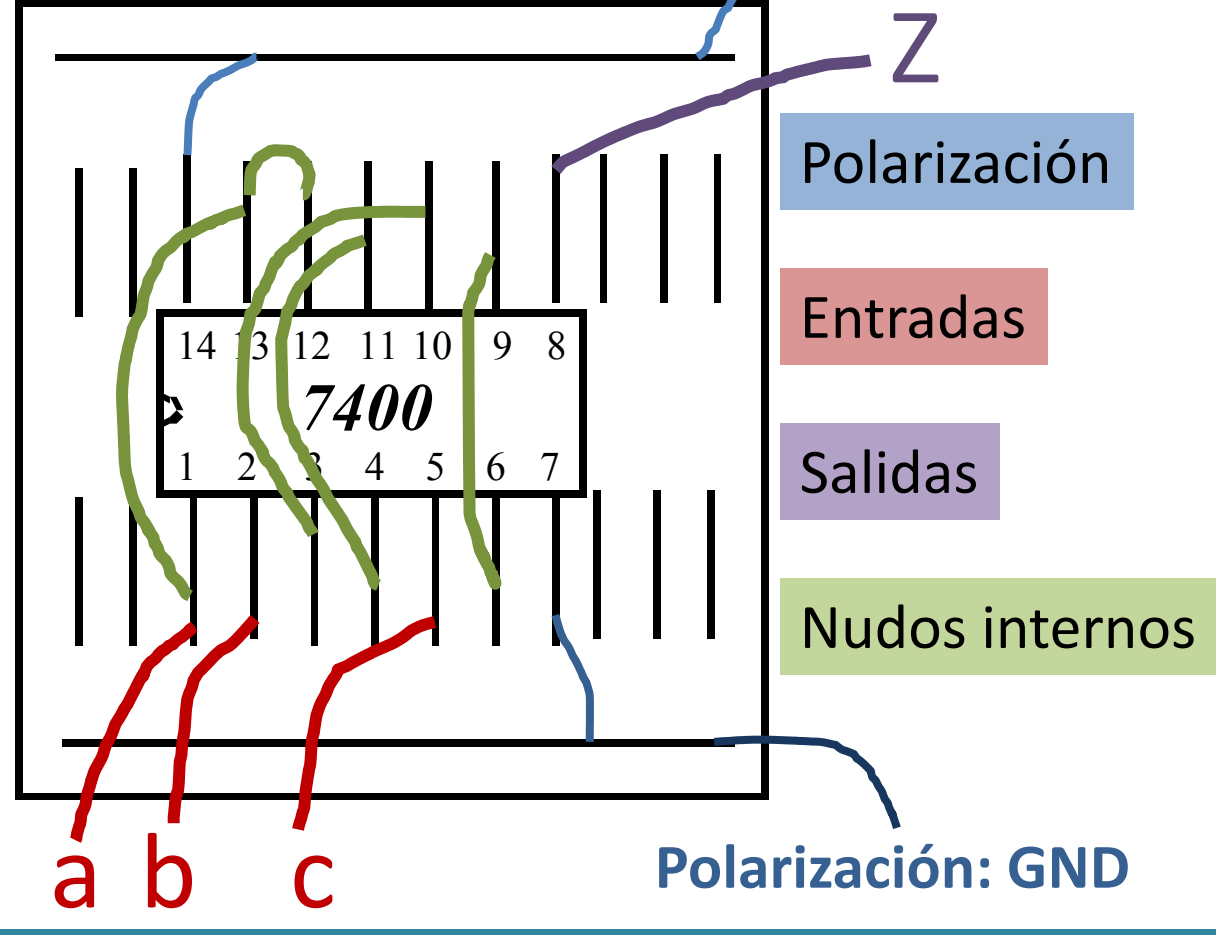

**Polarización: +5V**

Mediante cables se realizan las conexiones:

Encender la fuente de alimentación y generador de funciones y comprobar los niveles de tensión

Aplicar valores a las entradas:

Valores constantes proceden de la fuente de alimentación Valores variables proceden del generador de funciones

Conectar las señales a visualizar/medir al osciloscopio

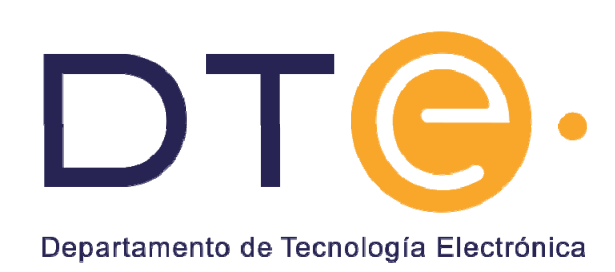